### **Landau Damping Calculator Crack**

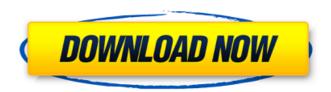

## Landau Damping Calculator Crack Product Key Full [32|64bit]

A Java-based calculator designed to calculate the flow energy density. It is a simpler and more streamlined version of a more complex and versatile calculator that it models, it is aimed for people less familiarized with fluid mechanics. The waves energy density can be calculated only for supersonic flows, where the density depends on the Mach number of the fluid and waves phase speed. The calculator is a line of code using java graphics. It is simple and easy to implement, offering a direct and intuitive approach for users without programming skills. The calculator is designed to calculate the flow energy density in a 1D line. A 2D line can be generated by simply duplicating the line. The program uses a graphical approach with a 10x10 grid with one pixel on each. This means that the program needs only a simple configuration, it doesn't ask the user to

select grid size. The program saves the output in a text file that can be opened with a simple text editor. The program can work both in a stand alone way and in a simple frame work integrating with an application. The program is available both as a jar file and a source code. The Shockwave Unsaturated Flow Online Calculators (SUFO) is a suite of four wave tools with a single purpose: to provide a convenient, easy-to-use and flexible means for students to test and visualize their numerical approximations to compressible flow problems. The SUFO suite is based upon the Shockwave Unsaturated Flow Online Calculator (SUFOCALC) project. It contains the following four tools: • Unsaturated Flow Online Simulator (UFOSIM). The simulator has been optimized to run on 4m desktop workstations in real-time (under 20 seconds per run). It is a free download: • Unsaturated Flow Online (UFOL) calculator. The UFOL calculator is based upon the SUFOCALC project. This version includes the UFOL program (a 1D, forward-time solver for a varying fluid velocity, a variant of the HPSS method). UFOL is implemented in NetBeans IDE and its source code is available for download: • UFOL Application. The UFOL Application features (1) the UFOL calculator and (2) a graphical user

Landau Damping Calculator lets you to calculate the energy density of a wave with only few fields. The window only includes a few fields that can be filled with the desired input. The window is not resizable and the design is visibly focused on functionality, rather than looks. Please, fill in the required fields with the required data. In the case of slow wave energy density calculation, you must to enter the wave phase velocity as well. Press the "Calculate" button to see the output. Landau Damping Calculator uses the energy density to calculate the wave damping loss, which is one of the characteristic of those waves. This can be very useful in the design of machines, as the energy density, it is also known as the wave energy density, is the energy carried by one cycle of a wave. This calculator can be useful, especially for those who has to calculate the energy of waves and it provides energy density value in a simple way. Support: We are not developers, you will have to find all information needed to build the program on your own. To this purpose, all the calculations in the application are based on the wave energy flow, which is a simple version of the Lorentz force applied to the fluid propagation

medium. You can find all required information and calculations here:

www.howstuffworks.com/wave1.htm Features: Simplicity of use very little programming involved Calculate wave energy density Subsonic waves Supersonic waves Very good results Calculation based on the energy flow (waves at a fixed wave frequency, phase, and amplitude) Will work with any fluid propagating at supersonic speed Indication if the wave is fast or slow (only required when calculating wave energy density) Landau Damping Calculator Requirements: To download Landau Damping Calculator, you need Java Runtime Environment, which can be found here: Landau Damping Calculator is available as a free download. You can visit our website at www.SmartAppsOnline.com to search and find more apps like this. Have Fun! Landau Damping Calculator introduces a methodology to calculate the wave energy density. The application is a plain calculator that requires users to enter the values of a few parameters, calculating the wave energy in an instant. The application b7e8fdf5c8

## **Landau Damping Calculator Download X64**

very simple application that has the ability to calculate the damping of waves. you basically just have to put in the wave's frequency, velocity and amplitude and landau damps will be calculated in an instant the output is the damping of the wave in L/s^2 (landau damping is a way of energy dissipation) please make sure you enter in the wave velocity in m/s not m/s^2 the other thing is to enter your frequency in cycles/second and not in Hz, so the whole thing should look like this: Frequency:(cycles/second) Velocity: m/s Amplitude: m \*\*\*landau calculations\*\*\* the formula for calculating landau damps is the following: Landau Damping: (1 / 2 \* pi \* (amplitude / velocity) \* landau integral \* (W0 / (frequency \* velocity^3))) however the values 2 \* pi and landau integral are left to you to calculate, because i never heard of this formula before and don't know which values to use for calculating them you can use the following: 2 \* pi = 6.28...landau integral = 2.0 \*\*\*example\*\*\*\* for a wave ofamplitude 1m and a wave going through a fluid of

```
(300 m/s) velocity, what will be the result of (1 / 2
* pi * (amplitude / velocity) * landau_integral * (W0
/ (frequency * velocity^3)))? Answer:
0.03072325.... (this is x in this formulae) ***the
====== The main window is composed of the
following fields: Number of waves:
========= The field allows the user to
choose how many waves they want to calculate (in
this case only one) Frequency of Waves:
============= The field allows the
user to put in the frequency of the waves they
want to calculate in cycles/second Velocity of
Waves: ========= The field
allows the user to put in the velocity of the wave in
meters per second Amplitude of Waves:
============= The field allows
the user to put in the amplitude of the wave in
meters Flow velocity of medium:
======= The field
allows the user
```

What's New In?

Landau Damping Calculator is a calculator used to solve the following fluid dynamic equations.

Landau damping is the term describing the effect

of an undamped wave interacting with a harmonic modulated fluid. The modulated fluid includes the fluid being excited, by virtue of a traveling wave or standing wave, and any disturbance in the fluid, i.e., any particle moving in the fluid. The disturbance caused by the particle itself, traveling at a different speed, is negligible. The mathematical model described in this article has been used to evaluate the energy loss of a high frequency traveling wave. Landau Damping Calculator is written using Java 2 for Web Start. We make our best effort to provide the best experience on computing devices with different sizes and resolutions. Description: MongoDB is a scalable, high performance, open source, multimodel database that can be deployed on either commodity servers, with an in-house built storage solution, or in the cloud. MongoDB is suitable for all kinds of web applications, from small-scale, web-based chat-rooms, to high-volume, mission critical social-networks. We develop and support MongoDB for the Cloud, Enterprise, Open source and Small Scale-environments. MongoDB can be used to store and query data from RDBMS; documents, JSON, Key-value, document-oriented, key-value-oriented, tree, graph and NewSQL like SQLite. Our MongoDB tutorials will help you to

learn MongoDB and how to use MongoDB as a NoSQL database for your application and you can use this tutorial in all operating systems. Description: OpenCL is a cross platform API for heterogeneous parallel programming of GPUs and other hardware with compute capability 2.0 and above. It was created in March of 2010 by NVIDIA, jointly with Silicon Graphics, HP, Transmeta, and Intel. OpenCL represents the latest effort by this group of companies to build a standard parallel programming interface based on providing a programming model, a compiler, and runtime system. The programming model is designed to allow developers to write parallel code in a traditional programming style and then use the OpenCL compiler to generate efficient code targeting the underlying device. OpenCL enables GPU programming in a familiar C/C++ style with the added performance of multi-device programming. It is also designed to solve some other major problems in the current approach to programming GPUs. The runtime system, which provides threading support and memory management,

### **System Requirements:**

Click here to view the full list of System Requirements. Enhancement Pack 1 For all other installations of the base game, read the below list of changes. Kerbal Space Program (1.0.0.3) For Kerbal Space Program 1.0.0.2, read the below list of changes. KSP Workshop 3.0 (0.4.3) For KSP Workshop 3.0.0.3, read the below list of changes. KSP Workshop 4.

# Related links:

http://angenehme-welt.de/wp-content/uploads/2022/07/Senriska Crack License Kev.pdf

http://barrillos.org/2022/07/04/regmon-crack-with-keygen-download/

https://techadarsh.com/wp-content/uploads/2022/07/iSkysoft\_Video\_Editor.pdf

https://tunneldeconversion.com/chemix-school-crack-license-keygen-win-mac/

http://jwmarine.org/text-mining-commons-api-crack-for-windows/

https://www.careerfirst.lk/sites/default/files/webform/cv/santap482.pdf

https://domainmeans.com/wp-

content/uploads/2022/07/Kernel Outlook PST Reporter Crack With Registration Code Latest 2022.pdf

https://ibpsoftware.com/files-0-10-0-crack-serial-number-full-torrent-free-download/

 $\underline{https://epicphotosbyjohn.com/wp-content/uploads/Live2D\_Cubism\_Crack\_Free\_Download\_X64.pdf}$ 

 $\underline{https://iyihabergazetesi.org/wp\text{-}content/uploads/2022/07/MotionArtist\_Crack\_\_Free.pdf}$ 

http://www.advantagebg.net/sites/default/files/webform/xilnew259.pdf

https://itoflies.com/the-weather-channel-sidebar-gadget-crack-for-pc-latest-2022/

http://realslant.com/?p=10779

https://rovalbevoutv.com/2022/07/04/ddi-lotterv-crack-free-registration-code-win-mac-2022-latest/

https://negociosinmobiliariosdemexico.com/wp-content/uploads/2022/07/kalflem.pdf

http://feelingshy.com/mdaccess-193-4386-6-with-keygen-pc-windows/

https://donin.com.br/advert/symform-crack-product-key-full-for-pc/

https://www.streetbutlers.com/wp-content/uploads/2022/07/pespor.pdf

https://thecryptobee.com/bulk-image-thumbnail-creator-crack-activation-key-free-download-for-pc-2022/

http://vglybokaye.by/advert/windows-subsystem-for-linux-kernel-2-with-product-key-free-download-march-2022/